## **Calculator Instructions for TI – 30XA**

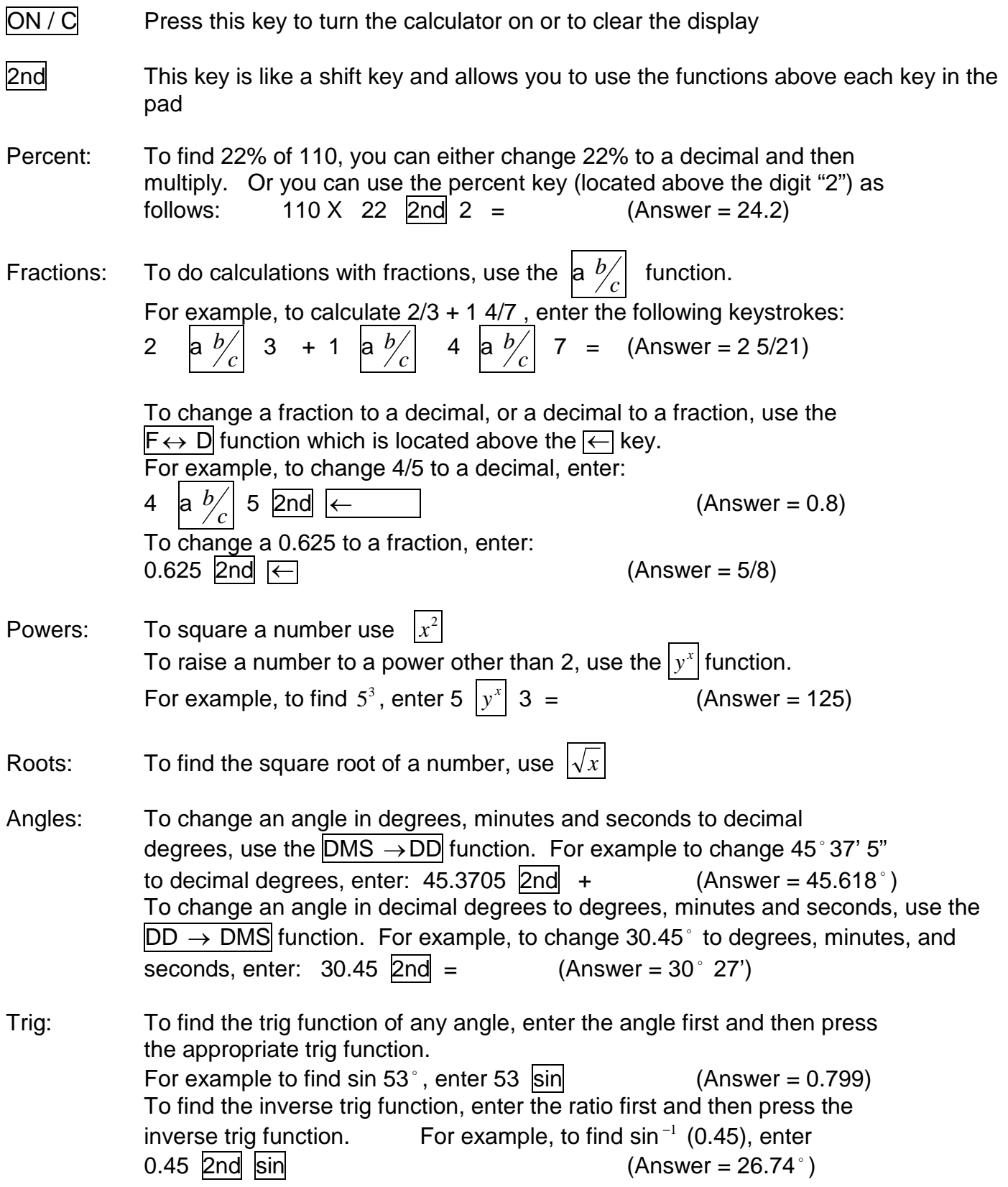

## **IMPORTANT INFORMATION REGARDING CALCULATORS**

Due to increasing security issues, candidates are not permitted to bring or use their own calculators at examinations. A calculator will be supplied by Saskatchewan Apprenticeship for use during examinations.

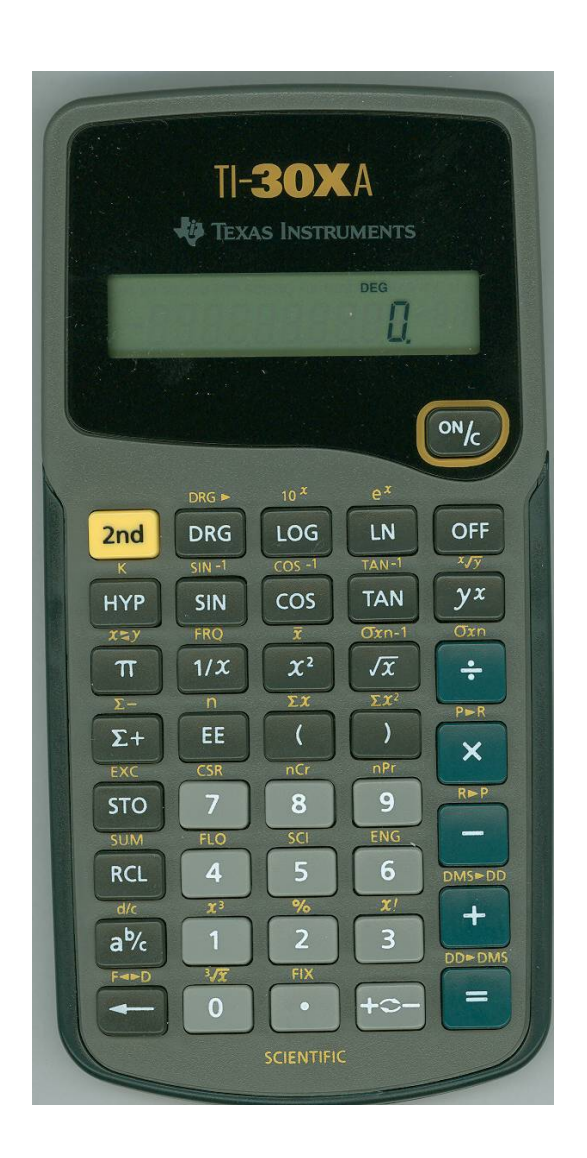

The model which will be supplied is the Texas Instruments TI-30XA. It is capable of the basic functions required by most trades, as well as the scientific functions required by some trades. Instructions on the use of this calculator may be found on the back of this sheet. These instructions may also be requested at the examination facility.

REMEMBER – ABSOLUTELY NO PERSONAL CALCULATORS, CELL PHONES, PDAS OR OTHER ELECTRONIC DEVISES ARE ALLOWED IN THE EXAMINATION FACILITY. **THERE ARE NO EXCEPTIONS!**